# **Оглавление**

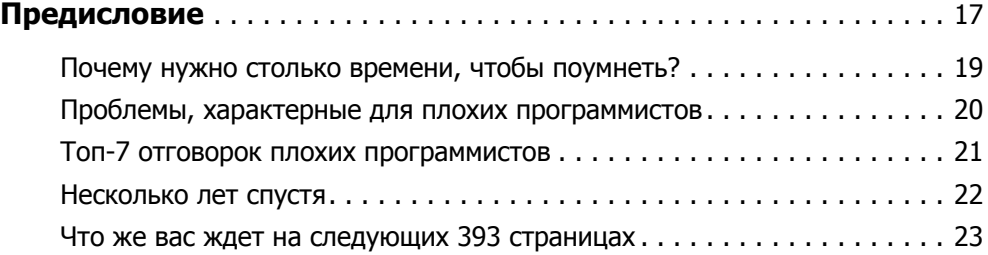

#### **Часть I.** Привет, миф! Привет, мир!

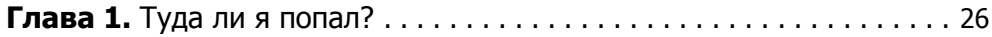

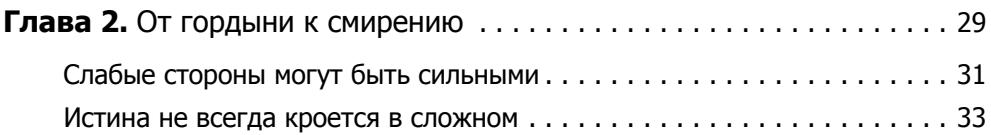

#### **Часть II.** Программировать и понимать

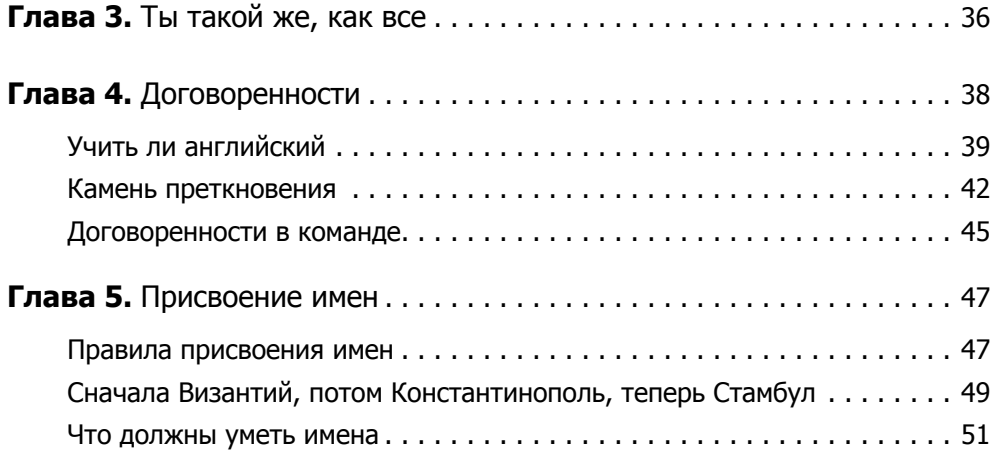

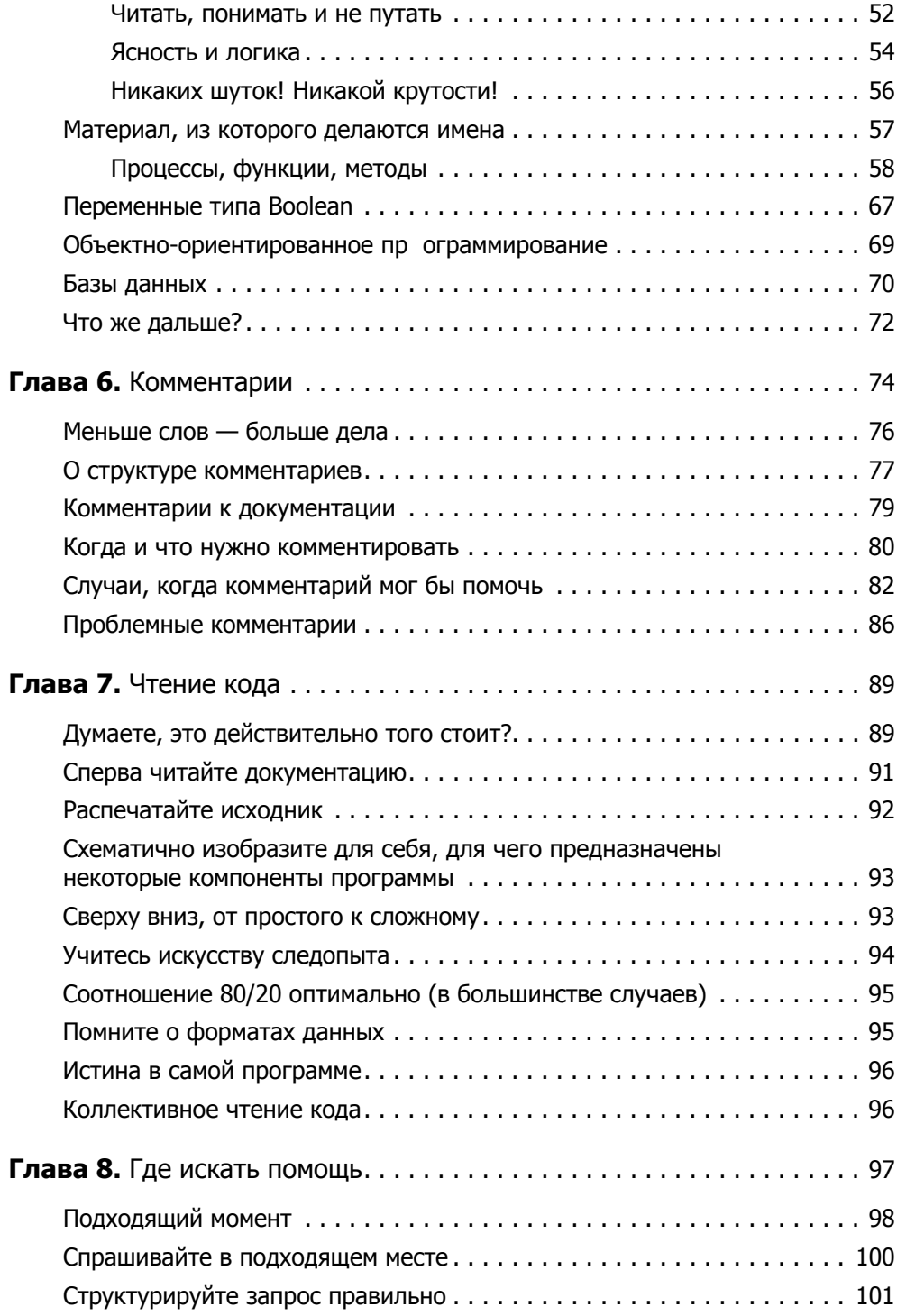

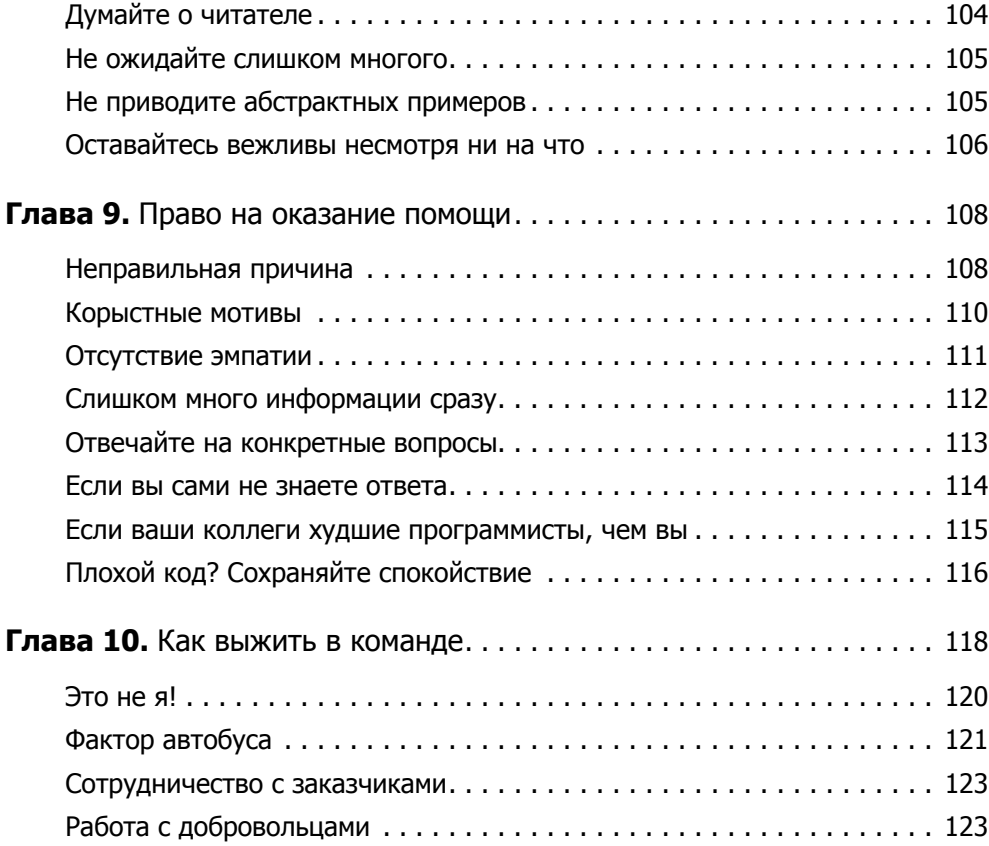

### Часть III. Работа над ошибками

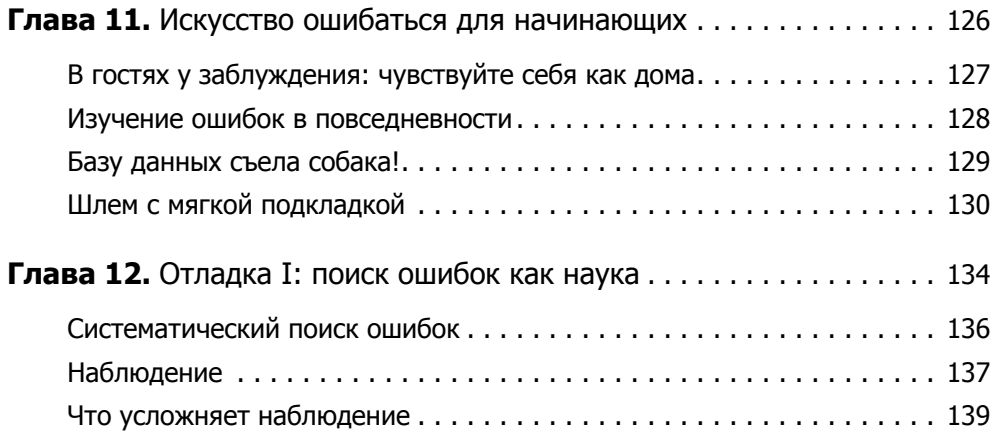

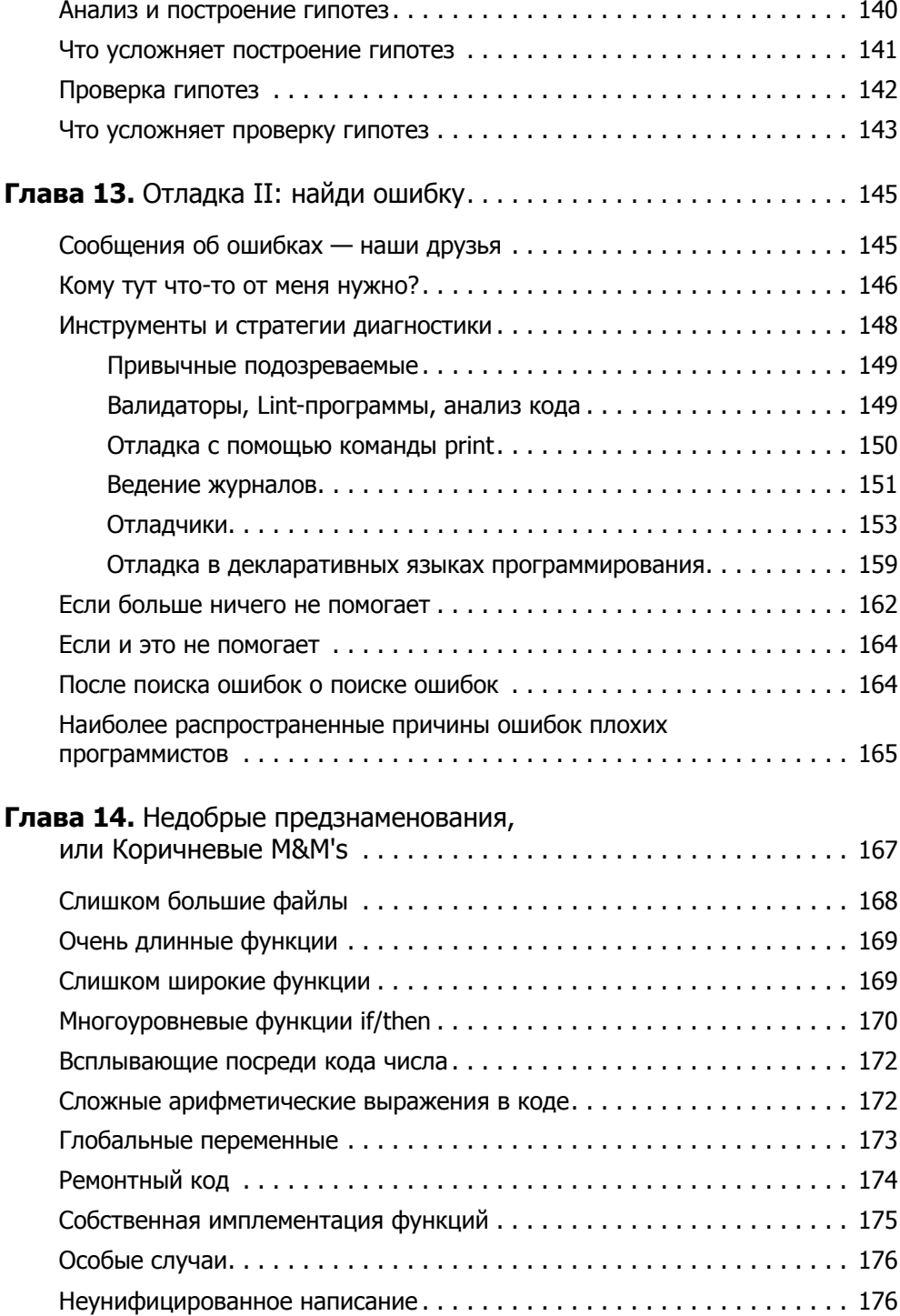

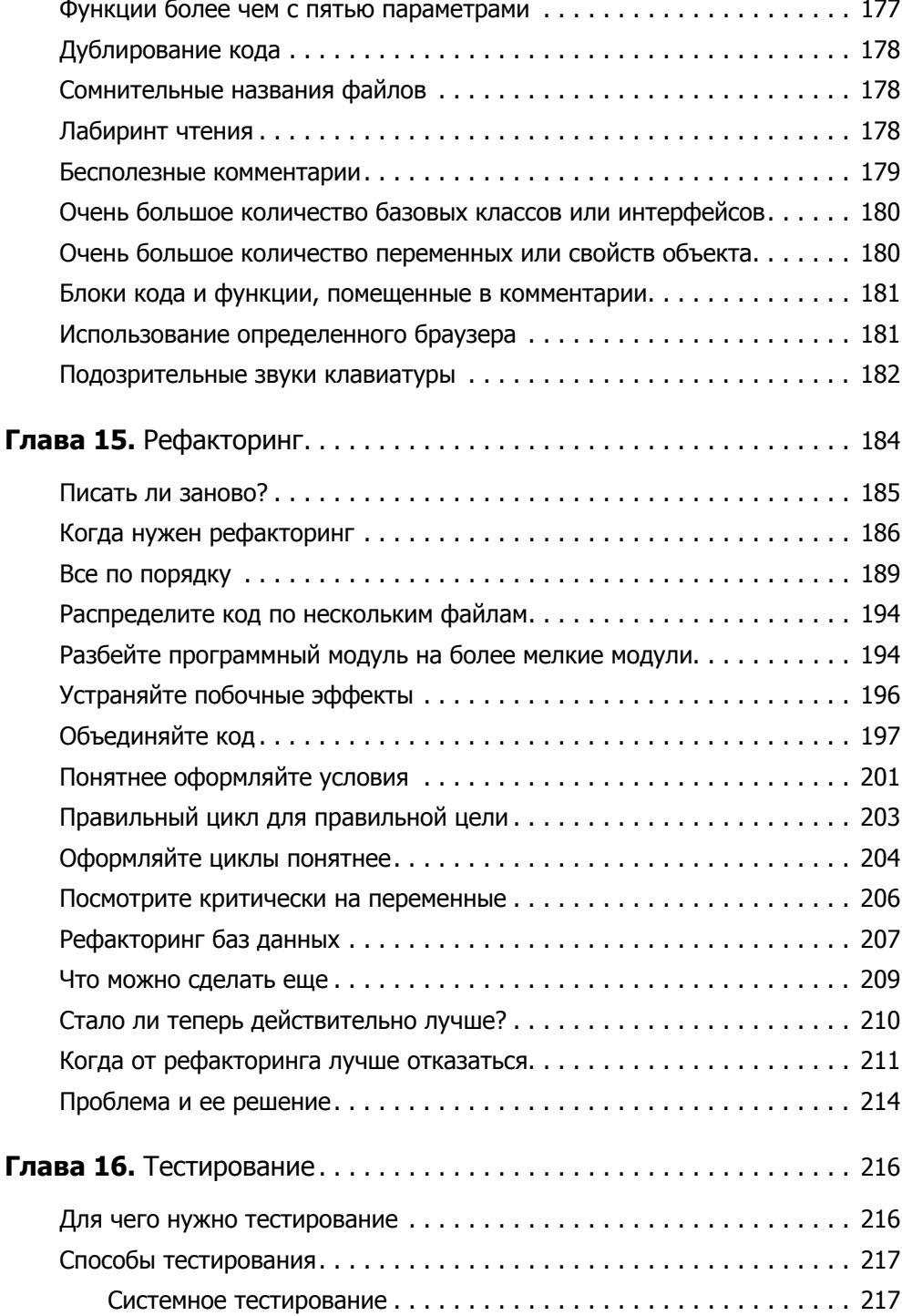

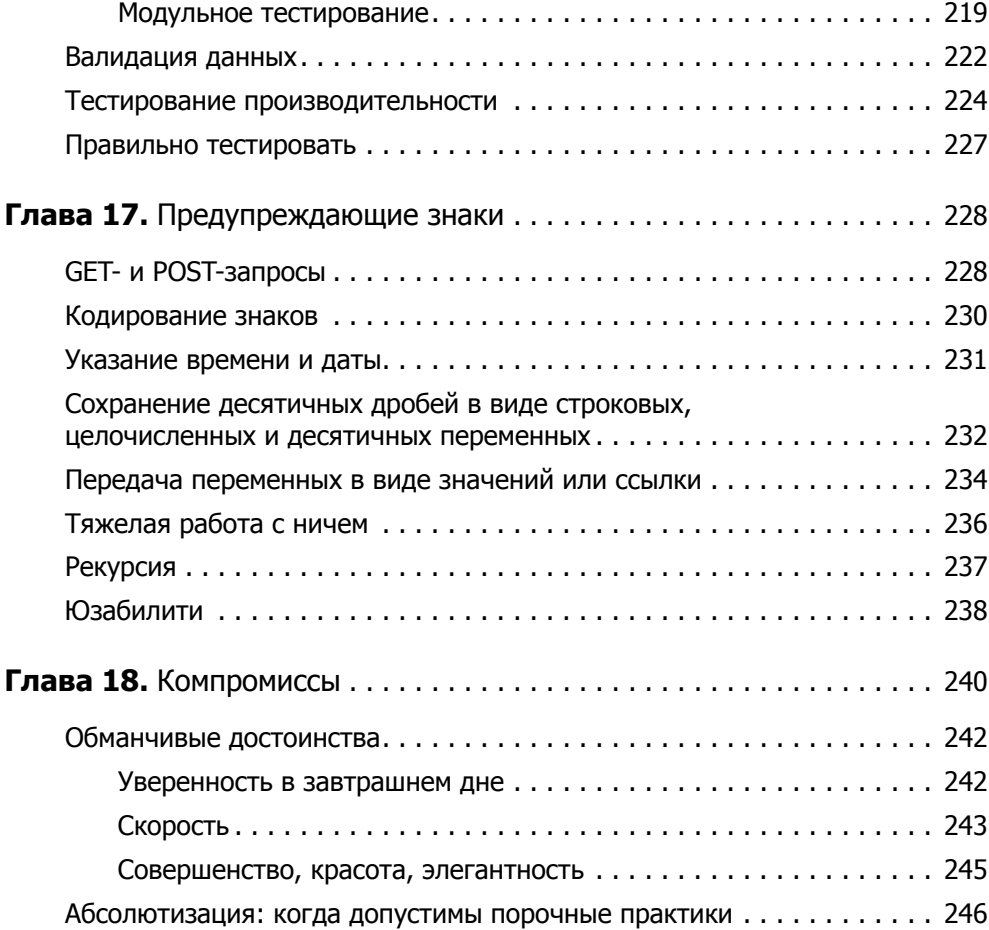

## Часть IV. Выбор средств

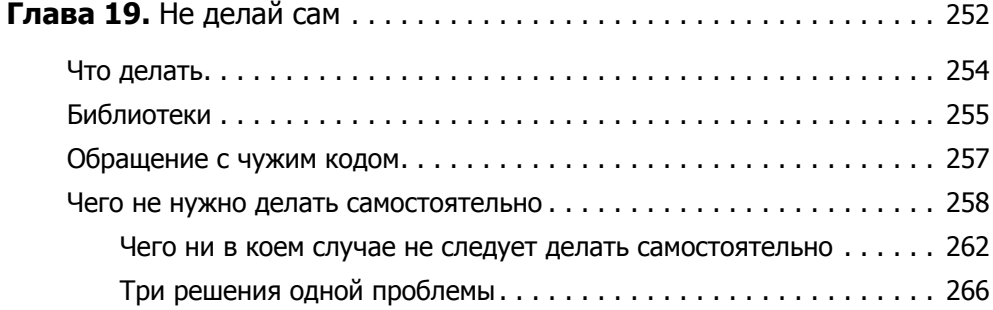

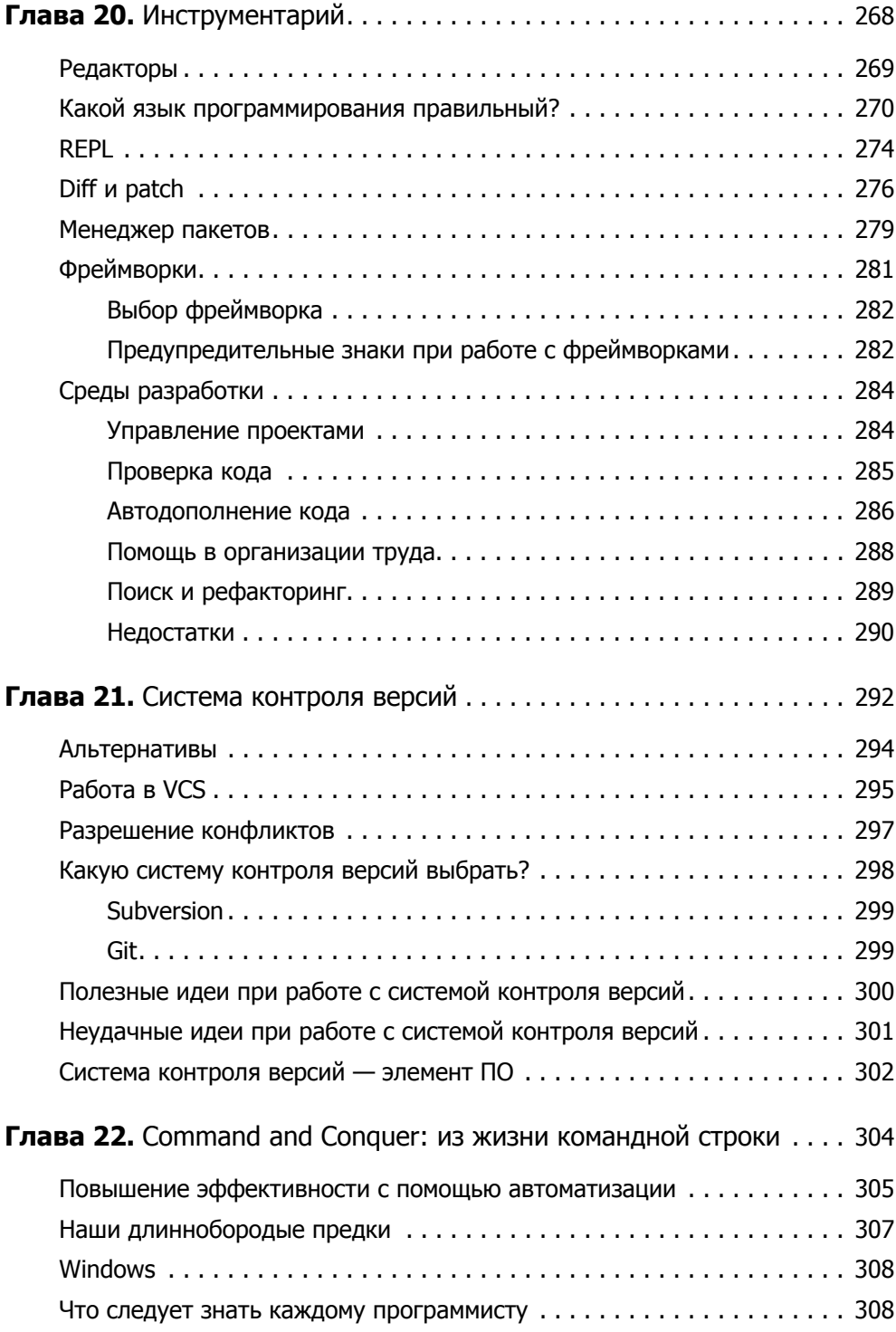

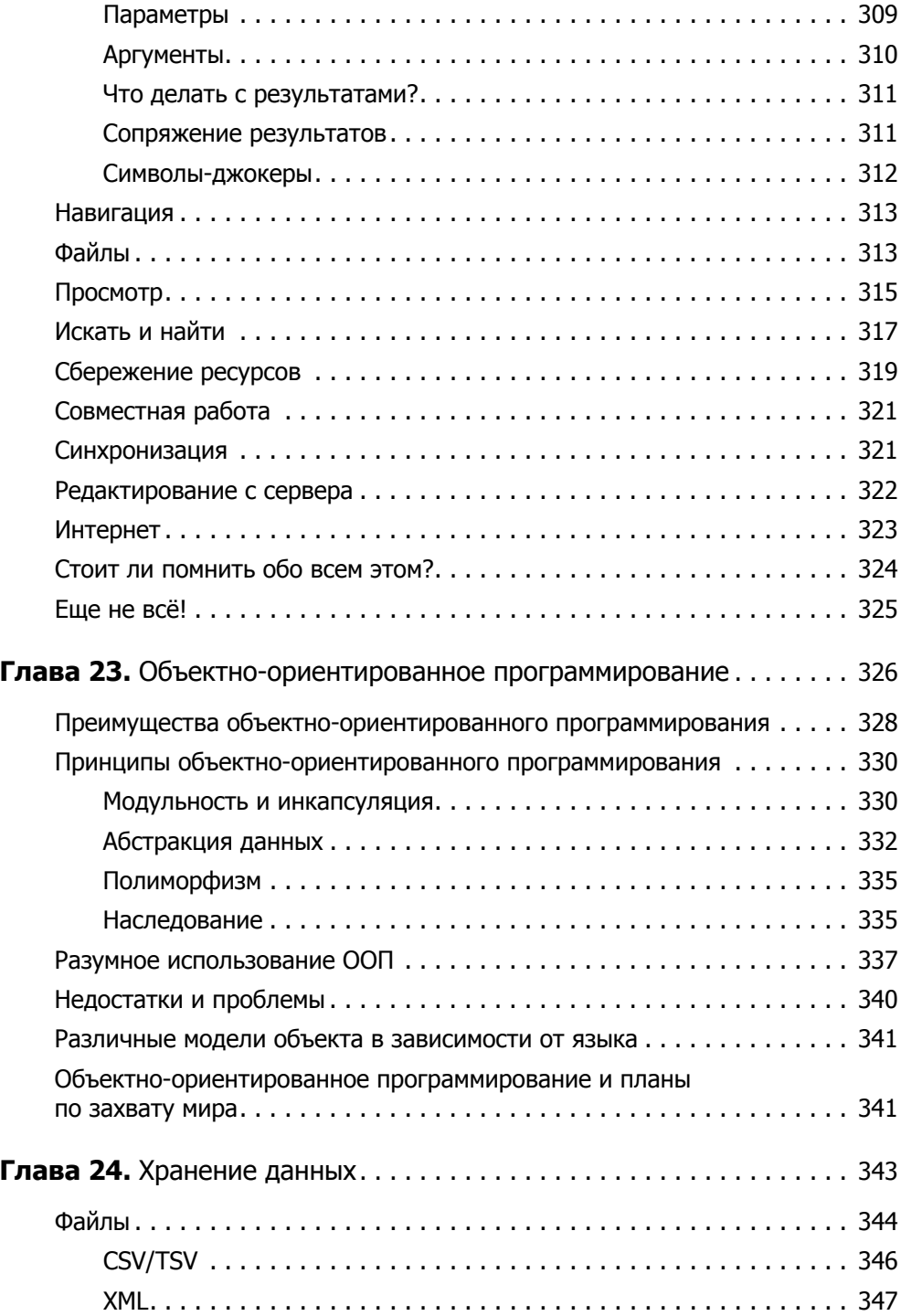

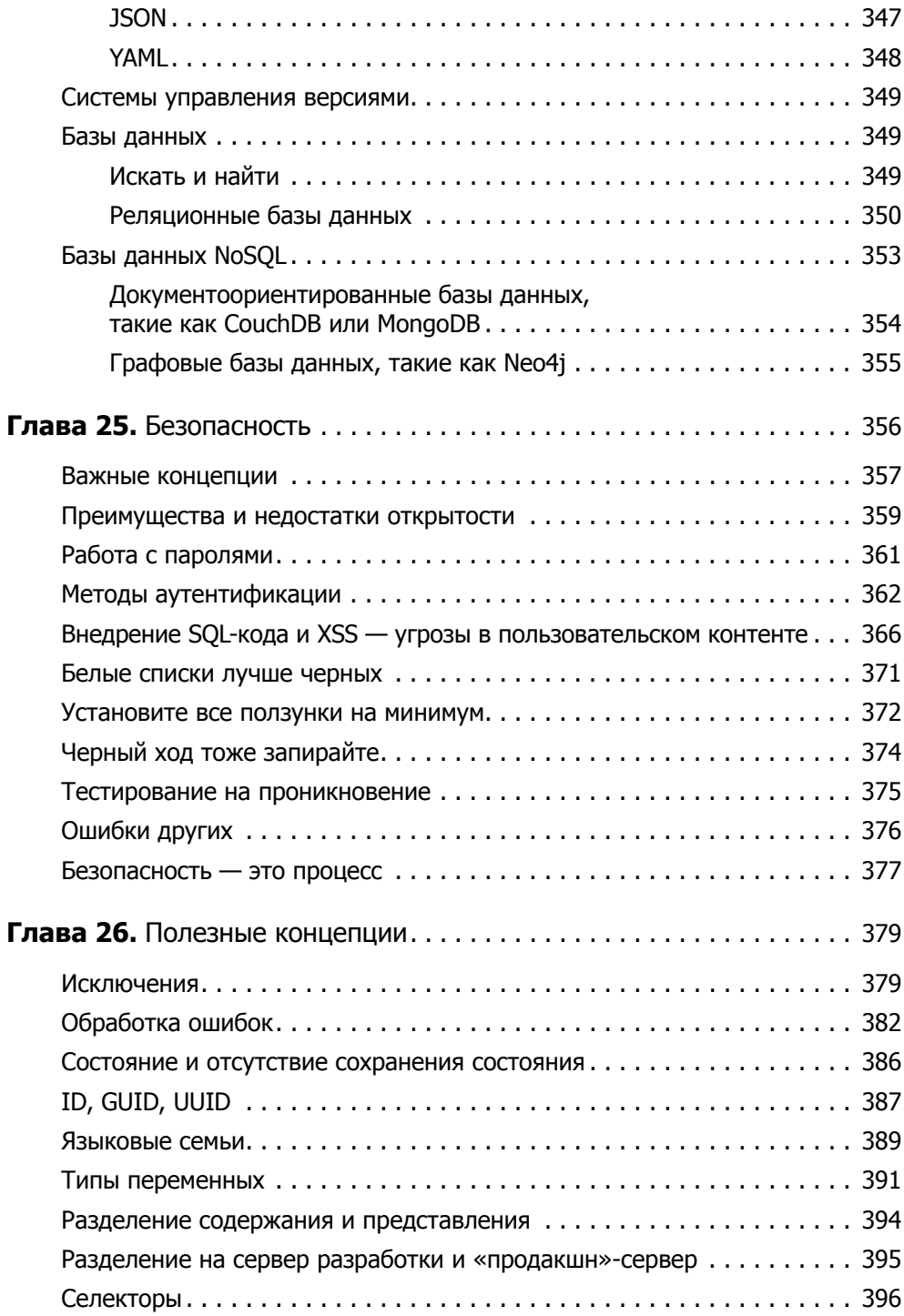

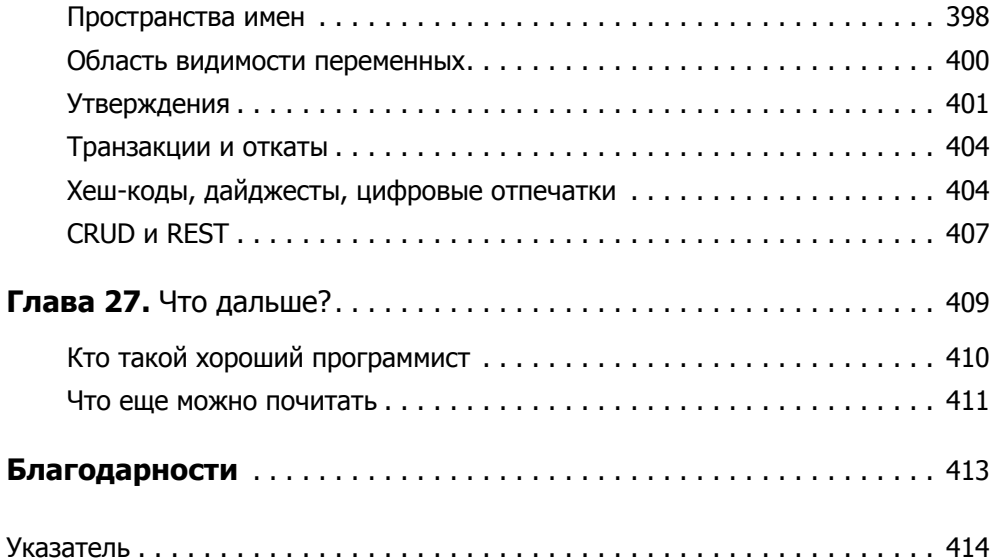